## Checkmk #9

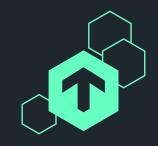

# Integrating Checkmk with the i-doit CMDB

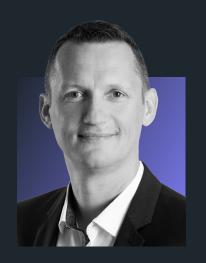

Robert Frießleben
BPM Service Consultant
SHD GmbH

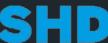

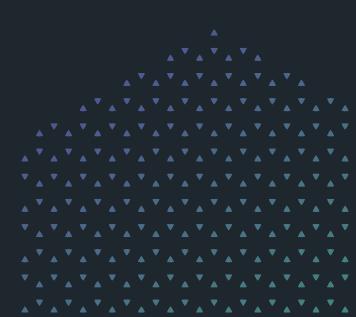

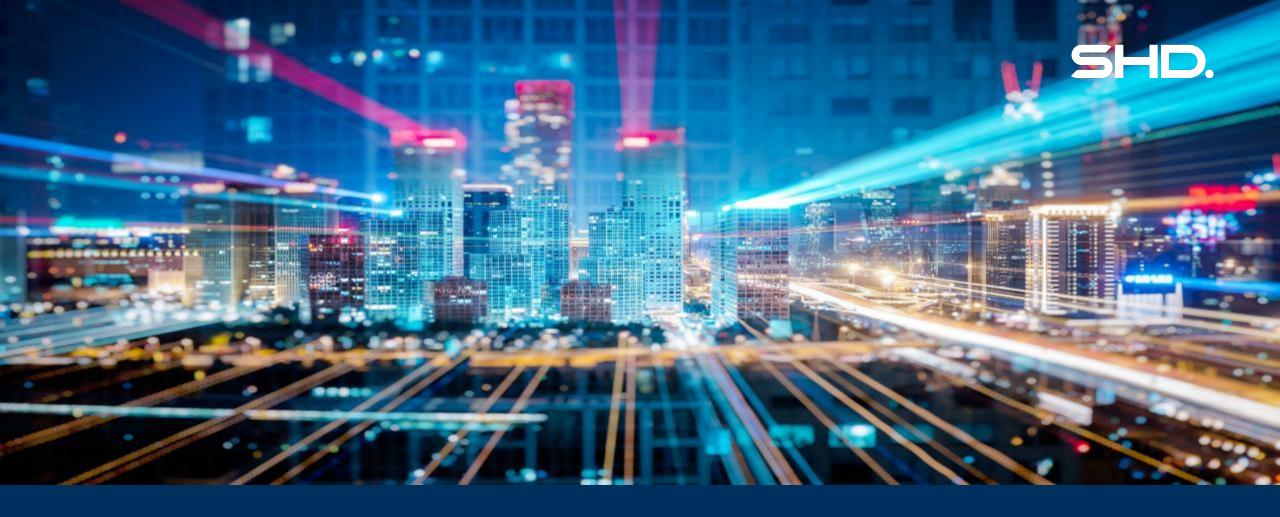

# Integrating Checkmk with the i-doit CMDB

Checkmk #9

#### **Agenda**

21.06.2023

Who is the SHD?

3 i-doit and to checkmk

CMDB and i-doit

i-doit Add-on Checkmk 2

#### SHD System-Haus-Dresden GmbH

- Successful on the market since 1990
- 170 employees at 6 locations (Dresden, Berlin, Leipzig, Hamburg, Nuremberg, Lausitz)
- SHD serves a total of about 650 customers.

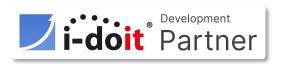

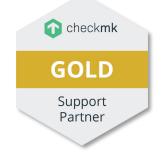

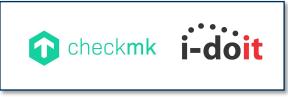

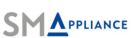

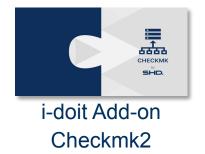

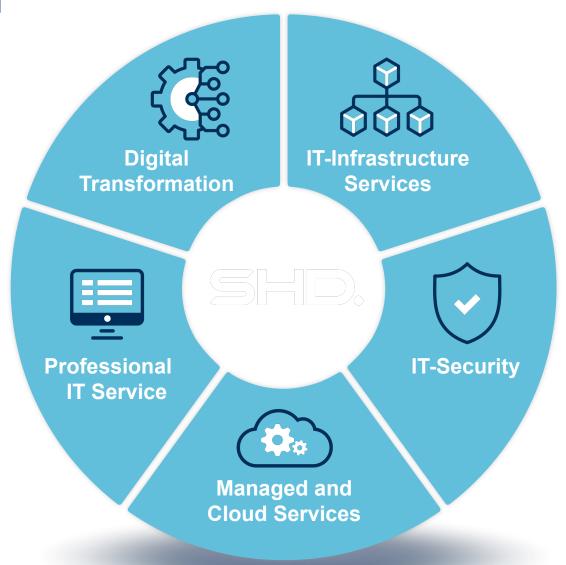

#### If you ever asked yourself ...

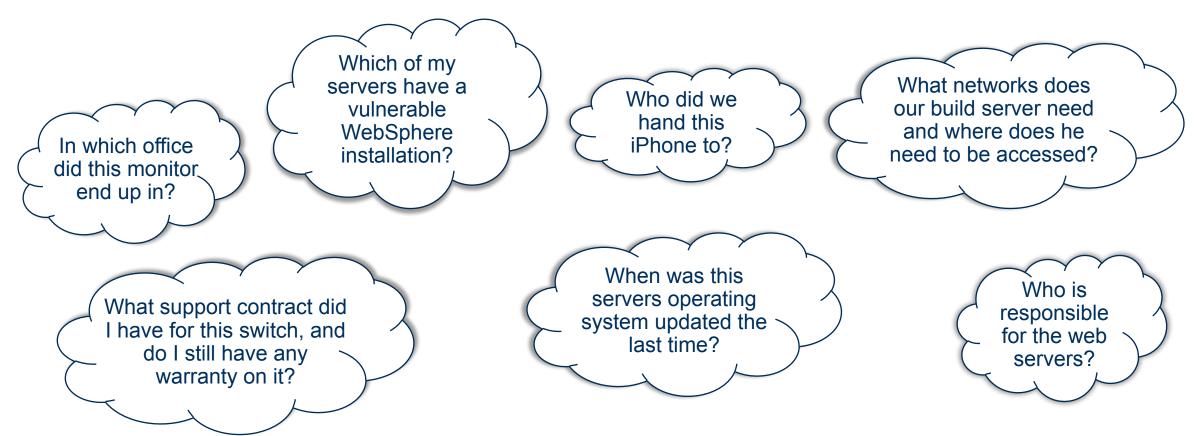

... and you couldn't answer it right away ... than you should use a CMDB!

#### What is a CMDB?

#### In the theory:

- Configuration Management Database (CMDB) is a database to store information about hardware and software assets and the relationships between.
- CMDB is a basic component of ITIL framework's Configuration Management process.

#### In practice: Something between ...

- A combination of binders with purchase and warranty contracts and a wild mixture of "historically grown" excel spreadsheets, distributed across all departments of a company or ...
- A more or less maintained and up-do-date centralized software solution.

We want at least the second solution, of course!

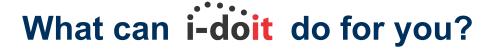

#### important in Checkmk context

#### **Asset-Management**

Documenting and managing IT assets and defining and managing relationships between these assets.

#### **Customizability**

Define own categories, fields and properties for their IT assets.

#### **User Management**

Linking IT infrastructure with user information such as email addresses and phone numbers.

### IP Address Management (IPAM)

Support with the administration of IP addresses and networks.

### **Document** management

Central repository for IT documentation that can be used by different teams.

#### **Reports and Analytics**

Variety of ready-made reports to help users to understand and manage their IT infrastructures.

#### **Cost Management**

Management and analysis of IT costs such as hardware and software licensing costs.

#### **Use cases**

- 1. Maintaining the static data of your IT infrastructure in i-doit
- 2. Monitoring of the host in Checkmk
- 3. Automated Creation of hosts in Checkmk with the static data from i-doit
- 4. Enhance the data in i-doit with the live data collected in Checkmk

#### **CMDB + Monitoring: Optimize the data flow!**

#### **CMDB**

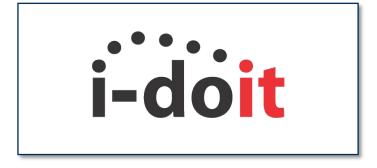

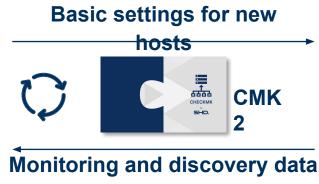

#### **Monitoring**

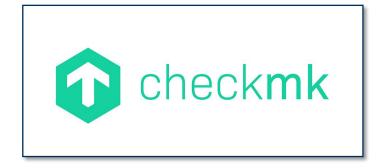

i-doit as "mother of all static data"

checkmk as "mother of all live data"

- 1. Data from i-doit will be used to automatically create hosts in Checkmk
- 2. Data gathered by Checkmk agents enrich the CMDB information in i-doit to avoid manual maintanance of that data.
  - (e.g. HW/SW inventory data, status of services)
- 3. Frequent automated and/or manual import of data into i-doit and update of

CMDB + Monitoring: Foundation for successful IT Service Management

#### **CMK2 Main Features**

#### Sync

 Sync basic information between Checkmk and i-doit: agents, contact groups, folder, sites and tags

#### **Fetch**

List available Checkmk hosts or i-doit objects

#### Match

 Match objects from i-doit with hosts from Checkmk

#### Push

 Configure Checkmk hosts based on i-doit

#### Pull

 Import information about hosts from Checkmk into i-doit

#### **Delete**

Delete hosts in Checkmk

#### What it looks like

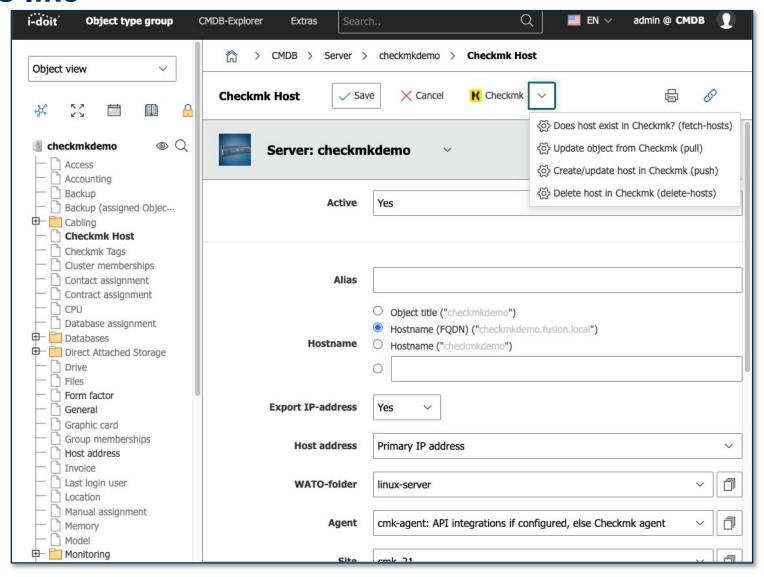

#### **CMK2** Roadmap

Currently about 100 licensed users

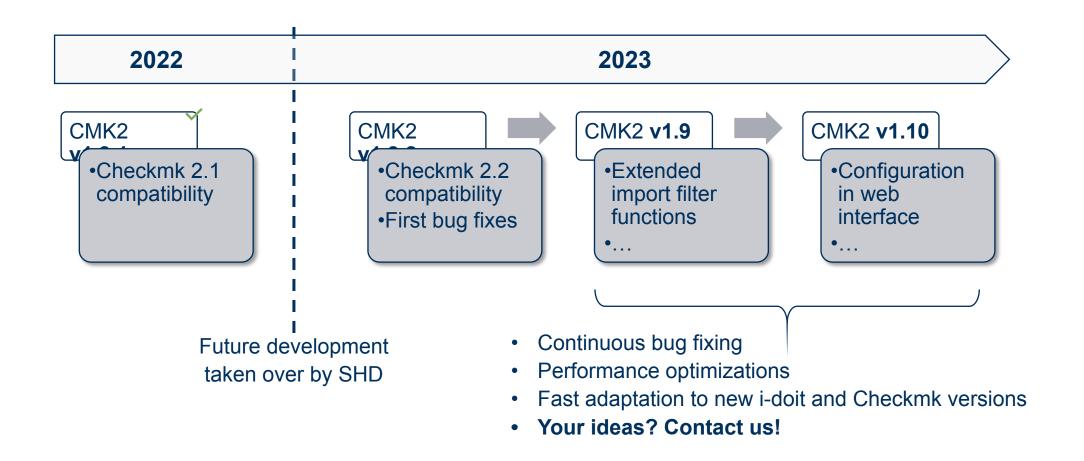

## Thanks for listening!

Do you have any questions or suggestions?

Please feel free to contact us.

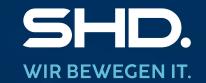

Looking for a Job? www.shd-online.de/karriere

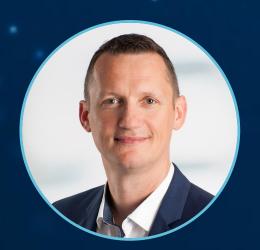

#### Your contact:

Robert Frießleben robert.friessleben@shd-online.de

SHD System-Haus Dresden GmbH Drescherhäuser 5b-01159 Dresden

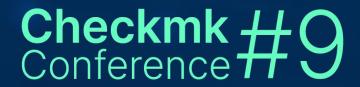

SI-III.
WIR BEWEGEN IT.

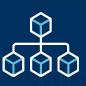

**IT-Infrastructure Services** 

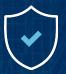

**IT-Security** 

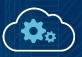

**Managed and Cloud Services** 

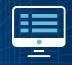

**Professional IT Service** 

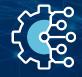

**Digital Transformation**